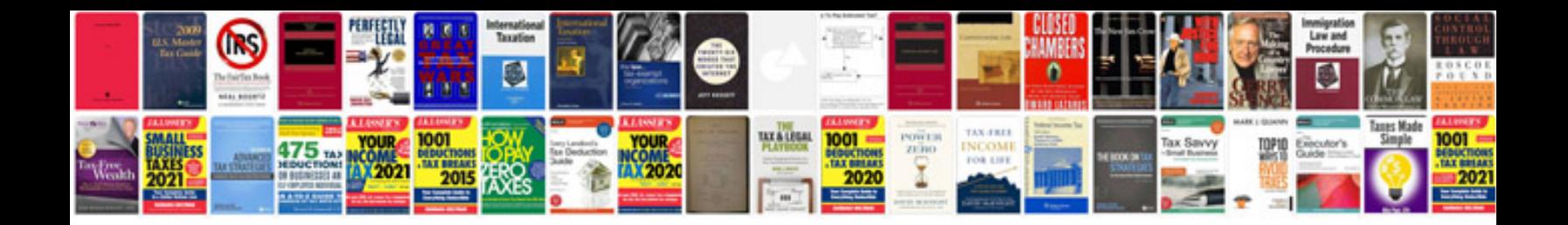

**E36 fan removal**

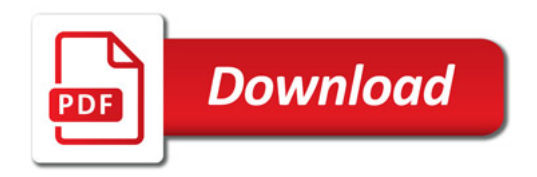

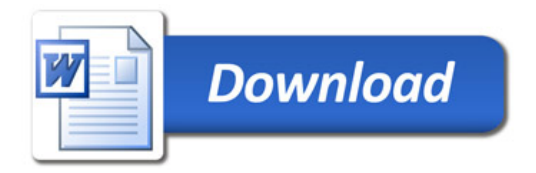